**Descriptif rapide** : Création de capsules vidéos par les élèves avec la fonction Podcast du logiciel Open-Sankoré

**Mot(s) clé(s) :** capsules, vidéo, TNI, open-sankoré

# **Domaine(s) du socle :**

Domaine 1 - Les langages pour penser et communiquer : Comprendre, s'exprimer en utilisant la langue française à l'oral et à l'écrit

Domaine 2 : Les méthodes et les outils pour apprendre

## **Compétences visées :**

- Produire des énoncés oraux maitrisés, des écrits simples, organisés, ponctués, de plus en plus complexes et commencer à exercer une vigilance orthographique
- Utiliser de manière pertinente les technologies numériques pour produire soi-même des contenus

## **Enseignement (s) :** Français

## **Connaissances et connaissances associées :**

Comprendre et s'exprimer à l'oral :

- Dire pour être entendu et compris
- Participer à des échanges dans des situations diversifiées

## **Compétence(s) lié(e)s au numérique :**

Produire et enregistrer un document multimédia

## **Dispositif pédagogique :**

- en groupe classe

- en binômes

## **Matériel et supports :**

- TBI/VPI (ou vidéo-projecteur simple) pour la projection collective
- Logiciel libre et gratuit Open-Sankoré
- Casques-micros

## **Déroulement :**

En amont, les élèves ont préparé, par groupe de 4, le scénario de leur capsule et se sont entrainés à lire leur texte.

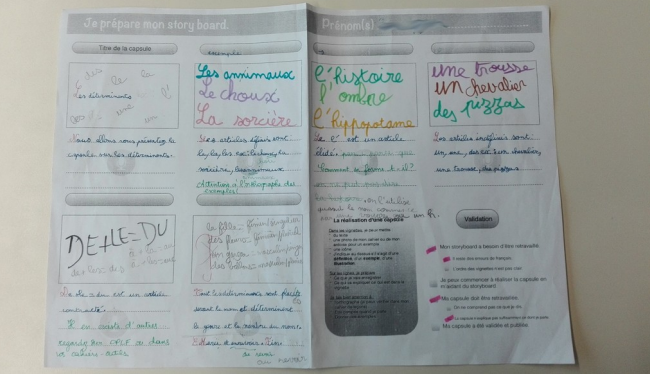

*Source : François Lamoureux – www.sicestpasmalheureux.com*

- 5 min : Présentation collective du logiciel Open-Sankoré et de ses fonctions de base pour écrire du texte - 15 min : 2/3 élèves préparent les pages (les visuels) avec le logiciel Open-Sankoré, sur les 2 ordinateurs de fond de classe.

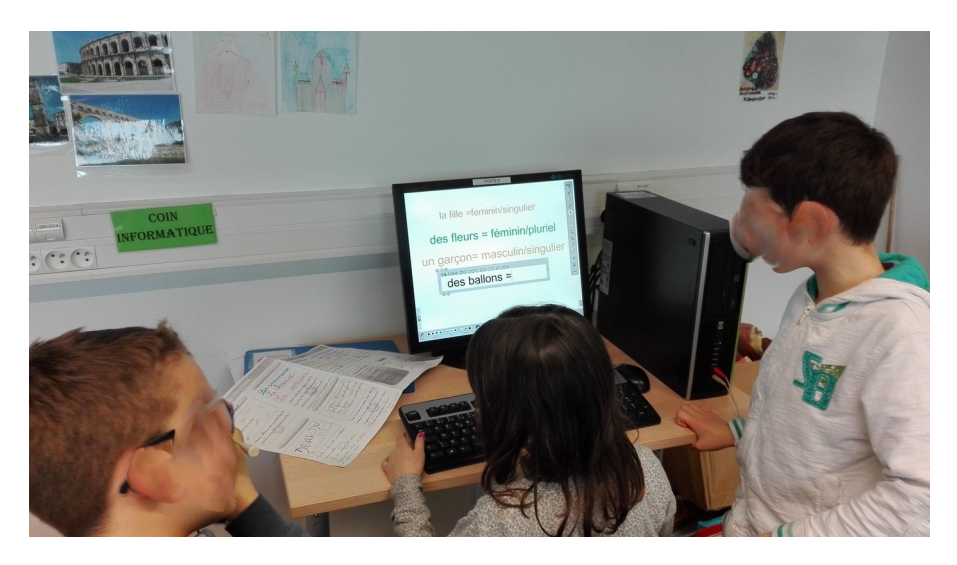

- 20 min : Lorsque le fichier est prêt, le binôme utilise la fonction **Podcast** du logiciel qui enregistre à la fois ce qui se passe sur l'écran et leur voix. Un élève parle et enregistre avec le casque-micro tandis que l'autre s'occupe de cliquer sur le bouton « page suivante » au bon moment. Un fichier vidéo est créé sur le bureau. Les élèves le visionnent pour s'assurer de son bon enregistrement.

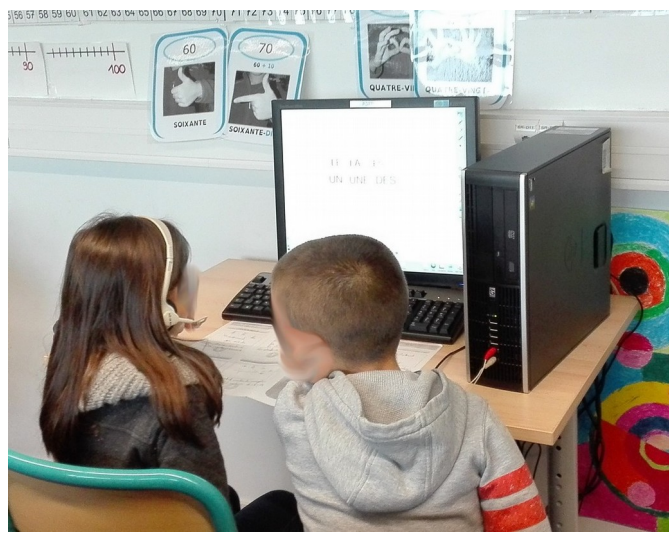

Enregistrement sonore de la capsule en binôme.

Les fichiers produits sont ensuite déplacés dans un dossier spécifique sur le réseau de l'école afin de pouvoir les retrouver facilement de n'importe quel ordinateur de l'école. Elles peuvent donc être visionnées par les élèves des autres classes de l'école.

- 10 min : Visionnage des capsules par le groupe-classe. Les élèves formulent des remarques, de manière constructive, afin d'améliorer les futures capsules qui seront produites.

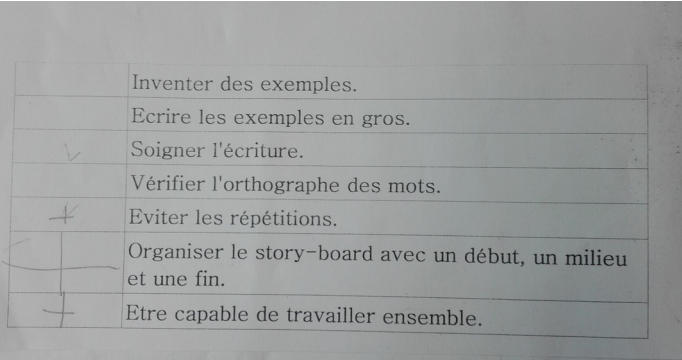

Critères de réussite pour l'écriture du scénario de la capsule, élaborés en collectif

Scénario pédagogique proposé par l'école élémentaire Louis Armand de Carquefou Circonscription de Carquefou – La Chapelle/Erdre - DSDEN de la Loire Atlantique date : 08/02/2017

**Auteur :** Marianne LUSSON – Professeur des écoles **Contributeur :** Elise CORGNET **-** Référente Numérique

Variante (ou prolongement) :

Élaborer des capsules dans d'autres champs disciplinaires. Utiliser un logiciel de montage comme Windows Movie Maker afin de rendre la capsule plus dynamique.

Remarques :

Les élèves peuvent créer des capsules sur les ordinateurs de fond de classe avec le logiciel Open-Sankoré et un casque-micro.

Le fichier vidéo généré par la fonction Podcast est au format .wmv (qui est lu par VLC).

Commentaire(s) de l'enseignante :

Les élèves ont été actifs et motivés tout au long de la séquence, de l'écriture du story-board jusqu'à la réalisation de la capsule. Une habitude de travail de groupe a facilité les nombreuses activités collaboratives dans le maintien d'un climat serein. Des grilles de critères, créées par les élèves, leur ont permis à chaque étape, de connaitre les attendus.

Le nombre de postes de fond de classe a limité le nombre d'élèves participant à l'enregistrement des capsules. Un roulement est donc prévu afin que chaque élève puisse, à un moment, participer à la création d'une capsule sous la guidance d'un élève « formateur ».

Apport spécifique du numérique :

Les élèves sont créateurs de contenus multimédias. Ils peuvent se tromper, recommencer. La coopération et la collaboration sont mises en avant.